KP/1/KOM/4/6

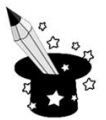

**1.** Zamaluj klawisze, których użyjesz przy pisaniu podkreślonych liter. Tam gdzie trzeba wpisz w okienko odpowiednią literę.

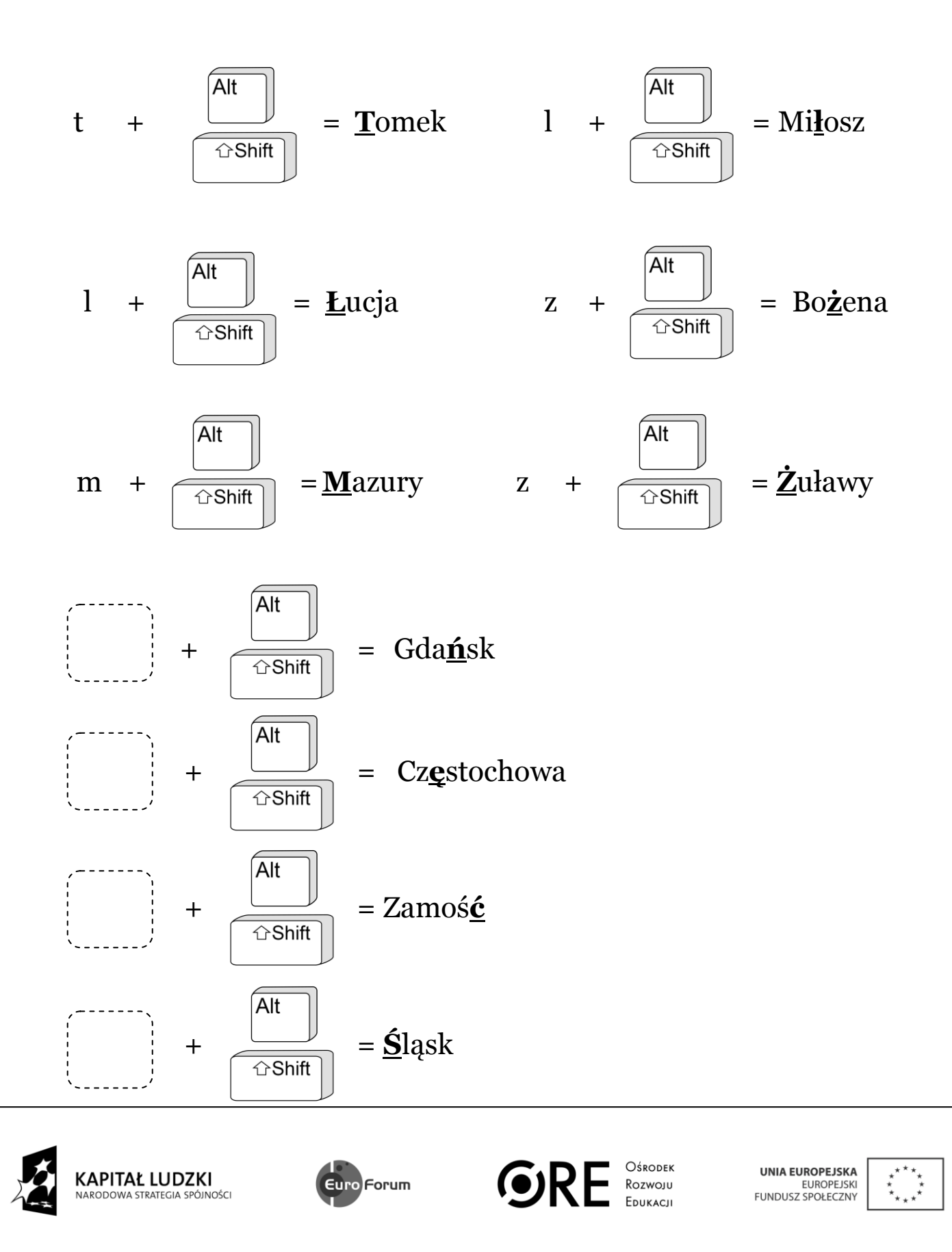

Projekt współfinansowany przez Unię Europejską w ramach Europejskiego Funduszu Społecznego